Министерство образования и науки Российской Федерации Федеральное государственное бюджетное образовательное учреждение высшего профессионального образования АМУРСКИЙ ГОСУДАРСТВЕННЫЙ УНИВЕРСИТЕТ

А.Б. Булгаков, В.Н. Аверьянов

# МЕТОДИЧЕСКИЕ УКАЗАНИЯ

к лабораторным работам по дисциплине «БЕЗОПАСНОСТЬ ЖИЗНЕДЕЯТЕЛЬНОСТИ»

> Благовещенск Издательство АмГУ 2013 г.

## *Разработано в рамках реализации гранта «Подготовка высококвалифицированных кадров в сфере электроэнергетики и горнометаллургической отрасли для предприятий Амурской области» по заказу предприятияпартнера ЗАО УК «Петропавловск»*

### *Рецензенты:*

*С.А. Приходько, доцент кафедры безопасности жизнедеятельности Амурского государственного университета, канд. с. – х. наук.*

*А.В. Мельников, научный сотрудник института геологии и природопользования, к.г.-м.н.*

### *Булгаков А.Б., Аверьянов В.Н.*

Б40 Безопасность жизнедеятельности: методические рекомендации к лабораторным работам / А.Б. Булгаков, В.Н. Аверьянов. – Благовещенск: Изд-во АмГУ, 2013. – 39 с.

Методические указания к лабораторным работам по учебной дисциплине «Безопасность жизнедеятельности» предназначены для студентов специальности 130101.65 «Прикладная геология».

В методических указаниях приводится порядок выполнения лабораторных работ, представлен перечень заданий, выполняемых студентом в ходе лабораторной работы; изложены требования к оформлению отчетов по результатам проведенных исследований, дан перечень нормативнотехнической литературы.

### *В авторской редакции.*

ББК68.9я73

# **Содержание**

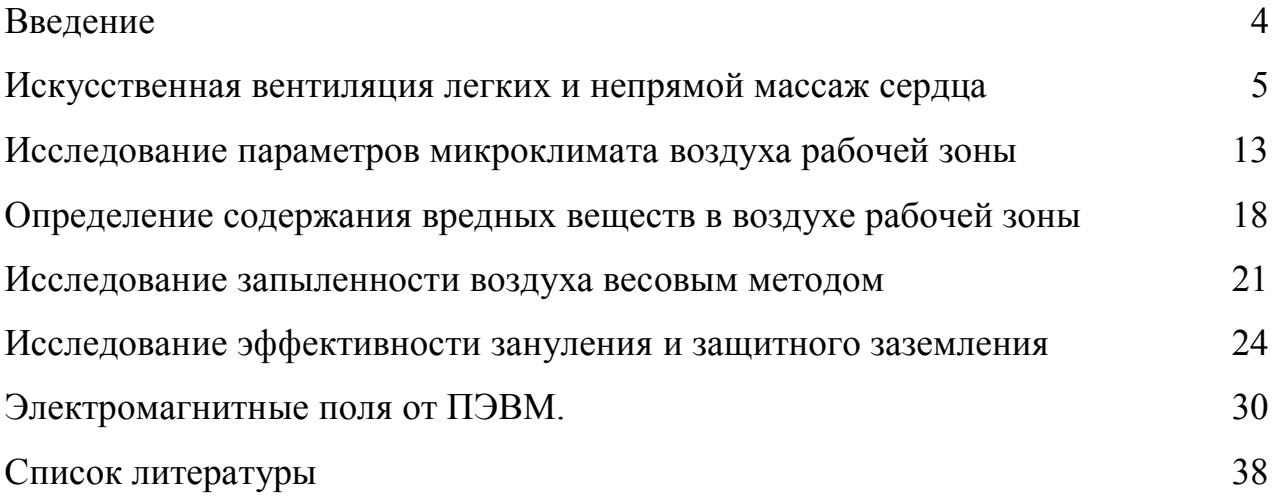

#### Введение

При изучении курса «Безопасность жизнедеятельности» на технических факультетах, несмотря на всю важность социальных, юридических и организационных сторон этого курса, на первый план выходит техническая сторона: изучение принципов действия, конструкции, расчетов, методов использования различных технических средств и способов обеспечения безопасности и безвредности труда в механизированном и электрифицированном быту и производстве, а также правил и санитарно-гигиенических норм, касающихся безопасности и безвредности труда.

Хорошо усвоить этот курс невозможно без выполнения лабораторнопрактических работ, предусмотренных действующей учебной программой.

На первом занятии в лаборатории студентов инструктируют по охране труда и на примере соответствующей инструкции знакомят с содержанием и структурой инструкций по охране труда для рабочих мест предприятия, с порядком их составления, согласования и утверждения в соответствии с Положением о разработке инструкций по охране труда.

|                | $1.18\mu$ and $1.0\mu$ . The set of $1.0\mu$ and $1.0\mu$ |                             |                        |  |  |  |  |  |
|----------------|-----------------------------------------------------------|-----------------------------|------------------------|--|--|--|--|--|
| N <sub>2</sub> | Название лаб. работы                                      | Объем,                      | Осваиваемые            |  |  |  |  |  |
| п.п.           |                                                           | час                         | компетенции            |  |  |  |  |  |
| 1              | Искусственная вентиляция легких и непрямой массаж         | $\mathcal{D}_{\mathcal{L}}$ | OK-4, $\Pi$ K-12       |  |  |  |  |  |
|                | сердца                                                    |                             |                        |  |  |  |  |  |
| 2              | Исследование параметров микроклимата воздуха рабочей      | $\mathcal{D}_{\mathcal{L}}$ | OK-4, $\Pi$ K-12,      |  |  |  |  |  |
|                | зоны                                                      |                             | $\Pi K-18$             |  |  |  |  |  |
| 3              | Определение содержания вредных веществ в воздухе ра-      | $\mathcal{D}_{\mathcal{L}}$ | OK-4, $\Pi$ K-10,      |  |  |  |  |  |
|                | бочей зоны                                                |                             | $\Pi$ K-12, $\Pi$ K-18 |  |  |  |  |  |
| 4              | Исследование запыленности воздуха весовым методом         | $\mathfrak{D}$              | ОК-4, ПК-10,           |  |  |  |  |  |
|                |                                                           |                             | ПК-12, ПК-18           |  |  |  |  |  |
| 5              | Исследование эффективности зануления и защитного за-      | $\mathcal{D}$               | ОК-4, ПК-10,           |  |  |  |  |  |
|                | земления                                                  |                             | ПК-12, ПК-18           |  |  |  |  |  |
|                |                                                           |                             |                        |  |  |  |  |  |
| 6              | Электромагнитные поля от ПЭВМ                             | $\mathcal{D}$               | OK-4, $\Pi$ K-12,      |  |  |  |  |  |
|                |                                                           |                             | $\Pi K-18$             |  |  |  |  |  |

Перечень пабораторных работ

### **ЛАБОРАТОРНАЯ РАБОТА № 1**

#### **Искусственная вентиляция легких и непрямой массаж сердца**

**Цель работы:** ознакомиться с правилами оказания первой медицинской помощи и провести успешные реанимационные мероприятия.

### **Задание к лабораторной работе**

Ознакомиться с устройством работа тренажера, ознакомиться с теоретическими аспектами оказания реанимационных мероприятий, на практике отработать их по отдельности и в совокупности.

**Оборудование:** комплекс-тренажер ЭЛТЕК.

#### **Краткая теория**

#### *Комплекс мероприятий по первой помощи*

Первая доврачебная помощь, т. е., комплекс срочных мероприятий, при внезапных заболеваниях и повреждениях преследует, в основном, следующие задачи или цели:

1. *Прекратить дальнейшее воздействие повреждающих факторов*  (высокой или низкой температуры, электрического тока, обрушившихся тяжестей, ядовитых газов и т. п.) *или удалить пострадавшего из неблагоприятной обстановки, в которую он попал и которая угрожает его жизни.* Сюда относятся, например, такие мероприятия, как освобождение человека изпод колес машины, из-под (обвалов земли, от действия электрического тока, вынос из помещения, где имеются ядовитые газы, перенос пострадавшего от теплового удара в более холодное помещение, а при обморожениях — в теплое помещение и т. д. Все это, разумеется, делается весьма осторожно, чтобы не усилить страданий пострадавшего и не усугубить тяжесть его состояния или повреждения. В холодное время года следует оберегать больного или пострадавшего от охлаждения — укутать его, покрыть одеялом и т. п.,

2*. Сделать все необходимое для ликвидации угрозы, возникшей для здоровья или жизни больного и пострадавшего (*улучшение или восстановление сердечной и дыхательной деятельности борьба с потерей крови идр.) *и облегчить его страдания.*

3. *Предупредить возможные, иногда необратимые осложнения возникшего заболевания или повреждения:* например, кровотечения, смещения обломков при переломах» шоки и др. Если, допустим, повреждение произошло на улице большого города, где можно быстро вызвать скорую медицинскую помощь, то первую помощь лучше оказывать на месте происшествия, т. е. без переноса пострадавшего. Если же скорую помощь быстро вызвать невозможно, то пострадавшего следует осторожно перенести

в ближайшее помещение» уложить на кровать, кушетку, диван, скамью, расстегнув ворот и пояс.

4. *Поддерживать основные жизненные функции больного или пострадавшего до момента оказания врачебной помощи.* Больному создают максимально благоприятную обстановку и укладывают в более удобное для него положение обычно на спину. При потере сознания или при небольшой кровопотере больного кладут без подушки. В некоторых случаях, например, при затруднении дыхания, нарушении мозгового кровообращения и носовых кровотечениях более целесообразно полусидячее положение больного. С этой целью ему под спину подкладывают подушки или даже стул под матрац. В редких случаях больного укладывают на бок. За больным или пострадавшим устанавливается постоянное наблюдение, особенно за состоянием его пульса, дыхания» сознания и температурой тела.

5. При *необходимости транспортировки больного в ближайшее лечебное заведение создать максимально благоприятные условия для этого* (покой, транспортная иммобилизация и др.).

Следует иметь в виду, что первая доврачебная помощь очень часто оказывается в весьма неблагоприятных условиях — на улице, в цехе, в поле, в лесу, на дороге и т. д. Поэтому она нередко весьма минимальна и ни в коем случае не может заменить квалифицированную медицинскую помощь.

Надо также учесть, что возникновение внезапного заболевания или повреждения вызывает вполне понятные волнения, а иногда (например, при кровотечении, удушье и т. п.) даже испуг не только у самого больного или пострадавшего, но и у окружающих его.

Поэтому при оказании первой помощи необходимо соблюдать максимальное спокойствие, хладнокровие и самообладание, а самого больного или пострадавшего следует максимально успокоить, ободрить, вывести его из подавленного, угнетенного или, наоборот, возбужденного состояния, вселить в него веру в хороший исход.

### *Определение состояния пострадавшего*

Один из важнейших эталон в комплексе мероприятий по оказанию первой помощи до прихода врача – быстрое выявление признаков жизни и смерти у человека, попавшего в беду.

При тяжелых травмах, когда пострадавший находится в бессознательном состоянии и лежит без движения, бывает сложно определить, жив он или нет. Чаще всего это наблюдается при черепно-мозговой травме, при сдавливании тяжестями грудной клетки или живота, при закупорке дыхательных путей вследствие утопления и др. Чтобы не допустить смерти еще живого человека, необходимо сразу же приступить к его спасению.

### **К основным признакам наличия жизни** относятся:

— сердцебиение, определяемое плотным прикладыванием уха или ладони к грудной клетке в ее левой половине на уровне левого соска;

— пульсация артерий в левой или правой половине шеи» в области лучезапястного сустава; в середине паховой области по передневнутренней поверхности, где располагается бедренная артерия (рис.1)— дыхание, определяемое глазом или прикладыванием ладоней к груди и животу по движению грудной клетки или передней брюшной стенки, а также по У помутнению зеркальца или какого-нибудь гладкого блестящего предмета и минимальному движению разволокненного кусочка ваты, поднесенного к носовым отверстиям и рту;

— реакция зрачков на свет, влажность и блеск роговиц, подтверждающие наличие жизни. Реакцию зрачков на свет проверяют, заслонив глаза от дневного света и резко отдернув ладони от глаз. При этом можно заметить сужение зрачка, что расценивается как положительная реакция.

Однако надо знать, что отсутствие вышеперечисленных признаков может быть при резко сниженных жизненных процессах в организме при так называемой клинической смерти, поэтому совершенно необходимо незамедлительно приступить к оказанию до врачебной помощи и продолжать ее в течение 2 ч и более, до появления явных признаков смерти.

Прекращать оказывать помощь следует только при появлении явных **признаков смерти,** к которым относятся:

высыхание и помутнение роговицы глаз;

возникновение деформации зрачка при сдавливании глазного яблока между пальцами;

похолодание тела, легко ощутимое ладонями, и появление синефиолетовых (трупных) пятен на коже. При положении на спине трупные пятна возникают в области ягодиц, лопаток, поясницы; на животе — в области лица, шеи, груди, передней брюшной стенки; на боку — в области крыльев таза, т. е. в местах соприкосновения с полом, землей и т, д.

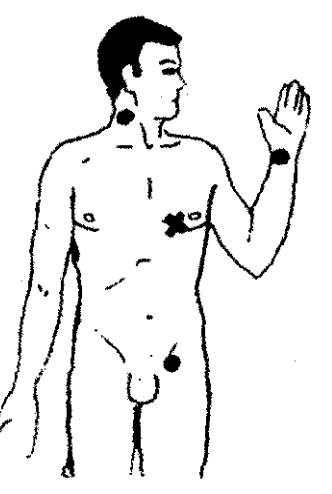

Рисунок 1. Места определения пульса на артериях шеи,

руки и ноги

Самым достоверным признаком смерти, когда нет сомнения в бессмысленности дальнейшего оказания помощи, является развитие трупного окоченения, которое чаще всего возникает через 2-4 ч после смерти.

Оказание первой доврачебной помощи должно начинаться с оценки общего состояния больного или пострадавшего. С этой целью у больного чаще всего проводят исследование состояния сердечной деятельности (пульса), дыхания, сознания и температуры.

Пульс обычно определяют в нижней части предплечья, над лучезапястным суставом на ладонной стороне выше основания большого пальца. Пульс ощущается четырьмя пальцами исследующего в виде ритмичной пульсации лучевой артерии в течение одной минуты. Нормальная частота пульса у взрослых — от 60 до 80 ударов в минуту, у детей — от 78 до 80 в возрасте 10 лет и старше, у пятилетних — 98-100 и у новорожденных —120-140 ударов. Пульс может быть учащенным и замедленным, напряженным и слабым, а также аритмичным. Значительное учащение или замедление, а также появление аритмичности пульса указывают на нарушение сердечнососудистой деятельности.

Весьма важно наблюдение за частотой и ритмом дыхания больного. Частоту дыхания можно определить либо наблюдая дыхательные движения грудной клетки, либо положив ладонь на подложечную область больного. В норме частота дыхания у взрослых колеблется от 16 до 20 в минуту, а у детей несколько чаще. Дыхание может быть частым или редким, глубоким или поверхностным. Учащение дыхания наблюдается при повышении температуры и особенно при заболеваниях легких и сердца. При этом может нарушаться и ритм дыхания, когда дыхательные движения происходят через различные промежутки времени. Нарушения дыхательной деятельности могут сопровождаться изменением цвета кожи и слизистых оболочек губ — они приобретают синюшный оттенок (цианоз). Наиболее часто расстройство дыхания проявляется в виде одышки, при которой нарушаются его частота, глубина и ритм. Сильная и быстро возникающая одышка называется *удушьем,* а остановка дыхания — *асфиксией.* Нарушение дыхания, зависящее от заболеваний легких (пневмония и др.), может сопровождаться кашлем и выделением мокроты, иногда с примесью крови.

Потеря сознания может быть либо кратковременной (например, при обмороке) или более длительной (при повреждениях и заболеваниях головного мозга, при коматозных состояниях и др.). Иногда наблюдается своеобразная заторможенность, оглушенность, сонливость или судорожное состояние больного или пострадавшего, о чем всегда следует сообщать врачу.

Если у больного имеются общие явления, свойственные, например, особо тяжелым повреждениям (травматический шок, большая кровопотеря и т. п.), то прежде всего необходимо принять соответствующие меры к ликвидации или уменьшению этих жизненно опасных осложнений.

В том случае, когда у больного или пострадавшего резко нарушено или отсутствует дыхание или произошла остановка сердечной деятельности (что определяется по отсутствию дыхательных движений грудной клетки и отсутствию пульса), то немедленно приступают к искусственному дыханию и наружному массажу сердца.

*Искусственное дыхание* имеет большое значение для пострадавшего, так как способствует насыщению крови кислородом (из-за отсутствия самостоятельного дыхания). Прежде всего следует убедиться в проходимости воздухопроводящих путей больного и устранить механические причины, препятствующие дыханию. С этой целью осматривают полость рта и носа, которые при помощи пальца, носового платка

или марлевого тампона должны быть быстро очищены, от слюны, слизи» рвотных масс, земли, ила, песка и других инородных тел. Необходимо устранить часто наблюдающееся западание языка, если искусственное дыхание будет производиться при положении больного на спине. Если же при этом больной лежит ничком, т. е. на животе, то нужно следить, чтобы его рот и нос не упирались в землю или подложенный под голову предмет. Кроме того, надо расстегнуть одежду больного, затрудняющую дыхание и кровообращение, а при оказании помощи утонувшему — освободить дыхательные пути и желудок от воды. Все эти подготовительные меры к искусственному дыханию должны проводиться с максимальной быстрой и занимать не более одной минуты.

Частота искусственного дыхания должна приближаться к физиологической, т. е. составлять 16-20 полных дыхательных циклов в минуту. Однако она должна меняться в зависимости от степени дыхательной недостаточности; стадии терминального состояния и способа искусственного дыхания. Длительность искусственного дыхания различна и зависит от характера причины» вызвавшей нарушение нормальной дыхательной деятельности, и ее тяжести. Однако во всех случаях следует руководствоваться общими правилами: *искусственное дыхание необходимо продолжать до тех пор, пока не восстановится самостоятельное и нормальное по глубине, частоте и ритму дыхание* или же не появятся явные признаки окончательной остановки сердечной деятельности, несмотря на применение мер для ее восстановления (массаж сердца и др.). Наиболее простым и эффективным способом искусственного дыхания является способ *«рот в рот»* и *«рот в* нос», который заключается в следующем. Больного кладут на спину с резко запрокинутой назад головой, для чего подкладывают под плечи валик или удерживают голову руками оказывающего помощь, который стоит на коленях сбоку от больного (рис. 2).

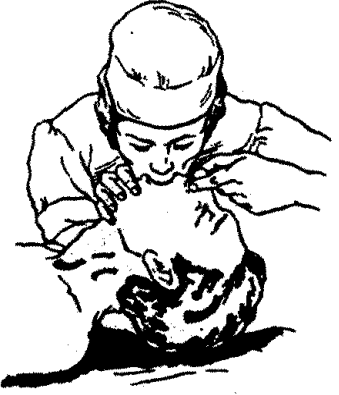

Рисунок 2. Искусственное дыхание «рот в рот»

При этом положении просвет глотки и воздухоносных путей значительно расширяются и обеспечивается их полная проходимость, что является основным условием успешного проведения такого способа. Всякое смещение головы способно нарушить проходимость дыхательных путей, и часть воздуха может попасть в желудок. Поэтому необходимо тщательно удерживать голову больного в запрокинутом к спине положении. Оказывающий помощь делает глубокий вдох, широко раскрывает рот, быстро приближает его ко рту больного и, плотно прижав свои губы вокруг рта больного, делает глубокий выдох в рот последнего, т. е. как бы

вдувает воздух в его легкие и раздувает их. При этом становится заметным расширение грудной клетки больного (вдох). После этого оказывающий помощь откидывается назад и вновь делает глубокий вдох. В это время грудная клетка больного спадается — происходит пассивный выдох. Затем оказывающий помощь вновь выдыхает воздух в рот больного и т. д.

*Наружный (непрямой) массаж сердца* вместе с искусственным дыханием относятся к числу важнейших мероприятий, направленных на спасение жизни пострадавшего.

Наружный массаж сердца заключается в сильном и ритмичном сдавливании грудной клетки в направлении от грудины к позвоночнику, что вызывает сжатие и расправление сердца. В результате многократного сдавливания искусственно поддерживается кровообращение в организме.

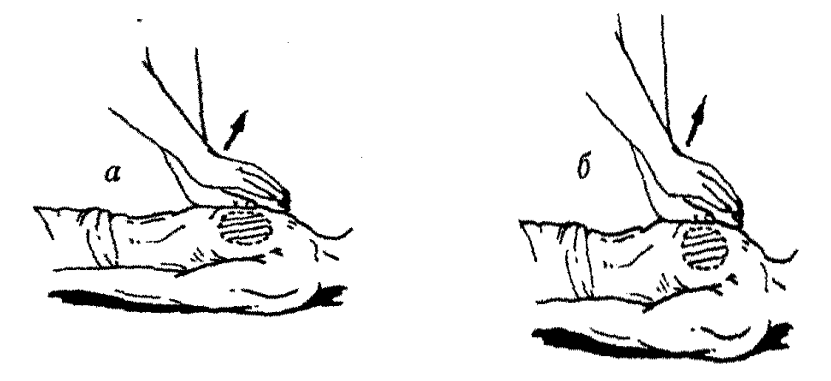

Рисунок 3. Непрямой массаж сердца, а - положение сердца при поднятии рук; б - положение сердца при нажатии руками на область грудной клетки. Стрелками указано направление.

Массаж сердца следует выполнять до восстановления самостоятельной сердечной деятельности, признаками которой являются появление пульсации на сонных или лучевых артериях, уменьшение синюшной или бледной окраски кожи, сужение зрачков и повышение артериального давления.

Наружный массаж сердца надо выполнять следующим образом: больного (или пострадавшего) укладывают на спину на плотное основание (пол, земля и др.); оказывающий помощь становится сбоку от него и ладонными поверхностями рук, наложенными одна на другую, ритмично и сильно надавливает (50-60 раз в 1 мин) на область нижней поверхности груди, сдавливая грудную клетку по направлению к позвоночнику, используя собственную массу тела. Эту манипуляцию нужно выполнять прямыми руками (рис. 3).

Если реанимацию выполняет 1 человек, то рекомендуется после каждых 10–12 сдавливании груди делать *2* вдувания в легкие пострадавшего; если же 2 человека, то одно вдувание следует чередовать с 5-6 сдавливаниями грудной клетки. Искусственный массаж сердца требует большой выносливости и физического напряжения» так как иногда эту процедуру приходится выполнять больше 1,5-2 ч. Необходимо знать что грубое выполнение может привести к перелому ребер с повреждением легких, сердца и др.

*Эффективность* проводимого непрямого массажа подтверждается появлением пульса на сонной или бедренной артерии. Через 1-2 мин кожа и слизистые оболочки губ пострадавшего принимают розовый оттенок, зрачки сужаются.

Сочетание непрямого массажа сердца с искусственным дыханием. Непрямой массаж сердца проводят одновременно с искусственным дыханием, так как непрямой массаж сердца сам по себе не вентилирует легкие. Если реанимацию проводят два человека, легкие раздувают в соотношении 1:5, т. е. на каждое раздувание легких производят 5 компрессий (сжатий) грудины (рис. 4)

Если помощь оказывает один человек, то легкие раздувают в соотношении 2:10, т. е. через каждые 2 быстрых вдувания воздуха в легкие пострадавшего выполняют 10 компрессий грудины с интервалом в 1 с.

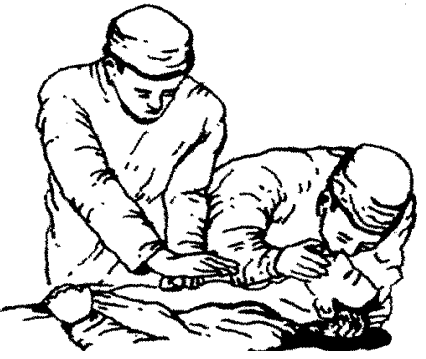

Рисунок 4. Одновременное проведение искусственного дыхания и наружного массажа сердца

*Внимание!* Искусственное дыхание и непрямой массаж сердца являются реанимационными мероприятиями. Их следует начинать немедленно и проводить до восстановления самостоятельного устойчивого пульса и дыхания, до прибытия врача или доставки пострадавшего в лечебное учреждение. При появлении явных признаков биологической смерти оказание помощи прекращают.

Помните, что от быстроты и правильности ваших действий зависит жизнь человека!

# **ПОРЯДОК ВЫПОЛНЕНИЯ РАБОТЫ**

1. Ознакомится с теоретической частью работы.

2. Под руководством преподавателя ознакомиться с устройством тренажера ЭЛТЕК.

3. Установить на тренажер сменную лицевую маску. Обработать её дезинфицирующим раствором.

4. В порядке индивидуальной отработки практических навыков оказания первой реанимационной помощи:

а) проконтролировать на тренажере появление пульса на сонной артерии;

б) обеспечить правильное запрокидывание головы тренажера. При угле запрокидывания 15-20 градусов должен прозвучать сигнал "дыхательные пути освобождены";

в) провести по правилам первой реанимационной помощи ИВЛ мето-

дом "изо рта в рот". При достаточно интенсивном поступлении воздуха верхняя часть грудной клетки тренажера приподнимается;

г) ритмичным надавливанием на грудную полость тренажера провести непрямой массаж сердца. При прикладываемом усилии, обеспечивающем глубину продавливания 3-5 см на анатомическом дисплее загорается видеоимитатор сердечной деятельности, при большей глубине - видеоимитатор перелома ребер и звуковой сигнал "чрезмерная компрессия, возможны многочисленные повреждения внутренних органов";

д) в случае правильного выполнения упражнений через некоторое время на анатомическом дисплее загораются и постоянно горят имитаторы сердечной и дыхательной деятельности, верхняя часть грудной клетки тренажера ритмично поднимается-опускается, голосовое сопровождение сигнализирует об успешности реанимационных мероприятий.

5. После освоения отдельных навыков, следует отработать методики оказания первой реанимационной помощи одним и (разбившись на пары) двумя спасателями.

6. В конце занятия закрепите полученные знания ответами на контрольные вопросы.

### Контрольные вопросы

1. Что такое терминальные состояния? Какие терминальные состояния Вам известны?

2. Что относится к этиологии и патогенезу терминальных состояний?

3. Какова средняя продолжительность клинической смерти? Её симптомы?

4. Какова последовательность оказания первой медицинской (доврачебной) помощи?

5. Назовите признаки жизни и признаки биологической смерти.

6. Каким образом следует проверять проходимость верхних дыхательных путей пострадавшего?

7. Какие способы искусственной вентиляции легких вы знаете? В каких случаях предпочтительнее применять каждый их них?

8. Какова методика проведения ИВЛ методом "изо рта в рот"?

9. Как правильно расположить руки на грудине пострадавшего при проведении непрямого массажа сердца?

10. Какова методика проведения наружного массажа сердца?

11. Каково соотношение раздуваний легких и надавливаний на грудину при оказании первой реанимационной помощи одним спасателем? Двумя спасателями?

12. Каков порядок действий каждого спасателя при оказании ими первой реанимационной помощи?

13. Назовите показатели эффективности проводимой реанимации.

14. Какие практические навыки оказания реанимационной помощи можно отрабатывать на тренажере ЭЛТЕК?

### **ЛАБОРАТОРНАЯ РАБОТА № 2**

### **Исследование параметров микроклимата воздуха рабочей зоны**

**Цель работы:** ознакомиться с системой параметров, характеризующих микроклимат рабочей зоны, их нормированием, методами и средствами их контроля и нормализации.

### **Задание к лабораторной работе**

Измерить температуру, влажность и давление в климатической камере до и после включения нагревательного прибора и увлажнения. Определить в соответствии с нормативными документами и диаграммой оптимальные параметры микроклимата и зону комфорта, сравнить с полученными значениями.

### **Требования к методам измерения и контроля показателей микроклимата (выдержка из ГОСТ 12.1.005 - 88)**

Измерения показателей микроклимата должны проводиться в начале, середине и конце холодного и теплого периода года не менее 3 раз в смену (в начале, середине и конце). При колебаниях показателей микроклимата, связанных с технологическими и другими причинами, измерения необходимо проводить также при наибольших и наименьших величинах термических нагрузок на работающих, имеющих место в течение рабочей смены.

Температуру, относительную влажность и скорость движения воздуха измеряют на высоте, 1,0 м от пола или рабочей площадки при работах, выполняемых сидя, и на высоте 1,5 м - при работах, выполняемых стоя. Измерения проводят как на постоянных, так и на непостоянных рабочих местах при их минимальном и максимальном удалении от источников локального тепловыделения, охлаждения или влаговыделения (нагретых агрегатов, окон, дверных проемов, ворот, открытых ванн и т. д.).

В помещениях с большой плотностью рабочих мест, при отсутствии источников локального тепловыделения, охлаждения или влаговыделения, участки измерения температуры, относительной влажности и скорости движения воздуха распределяются равномерно по всему помещению в соответствии с табл. 1.

| <u>MILINDUNJILIMUTU</u> |                                          |  |  |  |  |  |
|-------------------------|------------------------------------------|--|--|--|--|--|
| Площадь помещения,      | Количество участков измерения            |  |  |  |  |  |
| $\rm{M}$ <sup>2</sup>   |                                          |  |  |  |  |  |
| До 100                  |                                          |  |  |  |  |  |
| От 101 до 400 включ.    |                                          |  |  |  |  |  |
| CB.400                  | Количество участков определяется<br>-pac |  |  |  |  |  |
|                         | стоянием между ними, которое не должно   |  |  |  |  |  |
|                         | превышать 10 м                           |  |  |  |  |  |

Таблица 1. Минимальное количество участков измерения параметров микроклимата

Для определения разности температуры воздуха и скорости его движения по высоте рабочей зоны следует проводить выборочные измерения на высоте 0,1; 1,0 и 1,7 м от пола или рабочей площадки в соответствии с задачами исследования.

При наличии источников лучистого тепла интенсивность теплового облучения на постоянных и непостоянных рабочих местах необходимо определять в направлении максимума теплового излучения от каждого из источников, располагая приемник прибора перпендикулярно падающему потоку на высоте 0,5; 1,0 и 1,5м от пола или рабочей площадки.

Измерения температуры поверхностей ограждающих конструкций (стен, пола, потолка) или устройств (экранов и т.п.), наружных поверхностей технологического оборудования или его ограждающих устройств следует производить в рабочей зоне на постоянных и непостоянных рабочих местах.

Температуру и относительную влажность воздуха следует измерять аспирационными психрометрами. При отсутствии в местах измерения источников лучистого тепла температуру и относительную влажность воздуха можно измерять психрометрами типа ПБУ-1М, суточными и недельными термографами и гигрографами при условии сравнения их показаний с показаниями аспирационного психрометра.

Скорость движения воздуха измеряют анемометрами ротационного действия (крыльчатые анемометры). Малые величины скорости движения воздуха (менее 0,3 м/с), особенно при наличии разнонаправленных потоков, измеряют электроанемометрами, а также цилиндрическими и шаровыми кататермометрами и т. п.

Тепловое облучение, температуру поверхностей ограждающих конструкций (стен, пола, потолка) или устройств (экранов и т.п.), наружных поверхностей технологического оборудования или его ограждающих устройств следует измерять приборами типа актинометров, болометров, электротермометров и т. п.

Диапазон измерения и допустимая погрешность измерительных приборов должна соответствовать требованиям табл. 2.

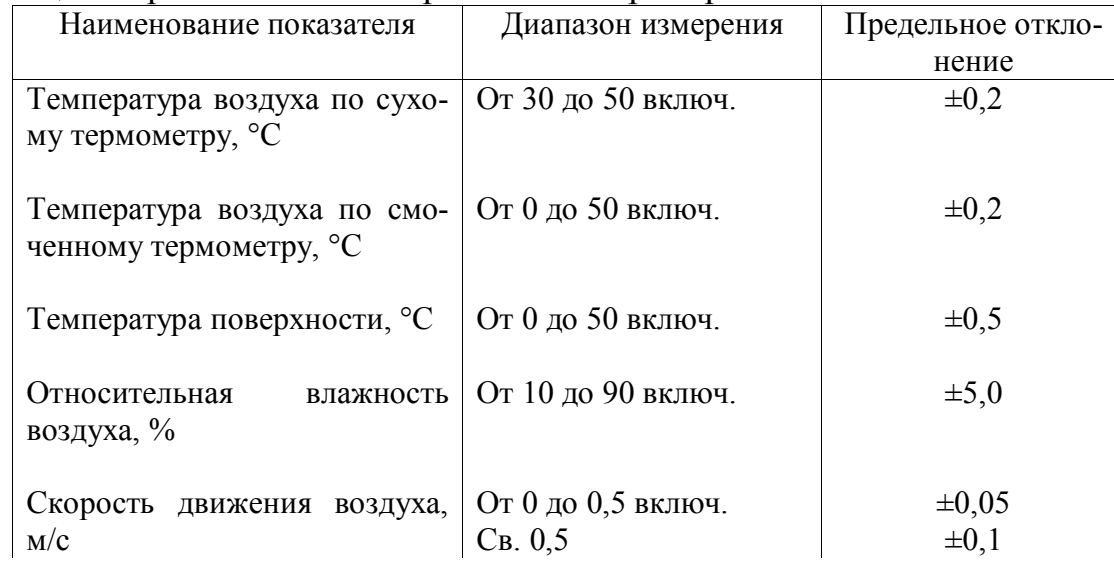

### Таблица 2. Требования к измерительным приборам

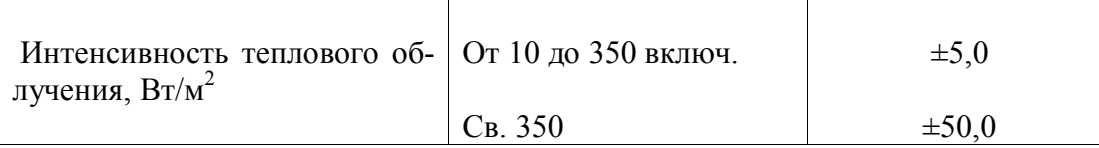

**Оборудование:** лабораторный стенд "Климатическая камера", включающий нагревательный прибор, увлажнитель воздуха, осевой вентилятор, систему вытяжной вентиляции.

### **Измерительные приборы:**

барометр-анероид; стационарный психрометр (типа Августа); аспирационный психрометр (типа Ассмана); цифровой анемометр (чашечный);

### **Ход работы**

1. Провести замеры атмосферного давления, температуры и влажности в камере, заполнить таблицу 3, занести результаты измерений в таблицу 4.

2. Включить на 10 мин. нагревательный прибор и вновь произвести замеры параметров.

4. На нагревательный прибор поставить сосуд с водой и через 10 мин. вновь провести замеры.

5. Включить осевой вентилятор и провести замеры скорости воздуха на различных расстояниях от него с шагом 10 см, занести результаты измерений в таблицу 5, одновременно вновь определить значения параметров микроклимата. Построить график зависимости скорости от расстояния (рис. 1).

6. Проанализировать полученные результаты, сравнив их с требованиями ГОСТ 12.1.005 - 88 "Общие санитарно-гигиенические требования к воздуху рабочей зоны". С помощью номограммы эквивалентно-эффективной температуры (рис. 2) определить, соответствуют ли полученные значения параметров микроклимата зоне комфорта. Сделанные выводы записать в отчет.

7. С помощью построенного графика зависимости скорости движения воздуха от расстояния υ(r) (рис. 1) определить место расположения зоны комфорта.

8. Сделать выводы и записать в отчет.

Таблица 3. Приборы контроля параметров микроклимата (по паспортам приборов)

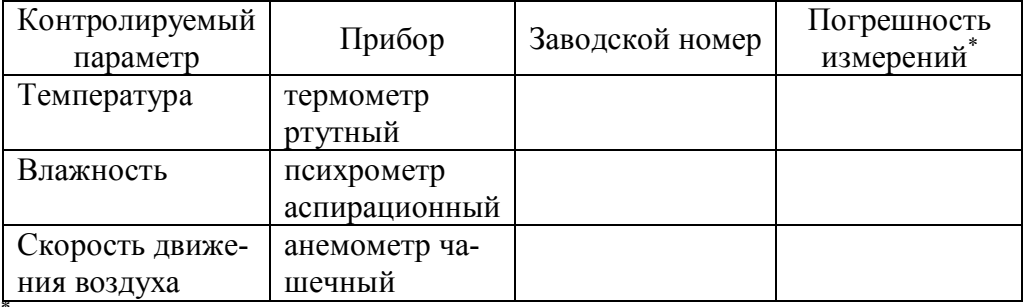

\*Сведения берутся из паспорта прибора.

# Таблица 4. Результаты проведения замеров

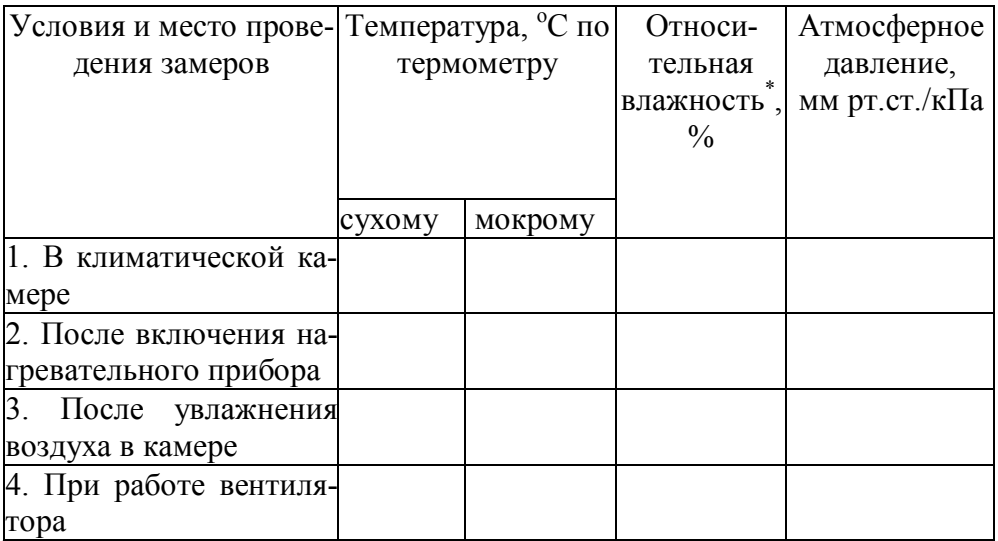

 \* Определяется по номограмме, прилагаемой к психрометру, или по психрометрической таблице.

Таблица 5. Результаты изменения подвижности воздуха при работе осевого вентилятора

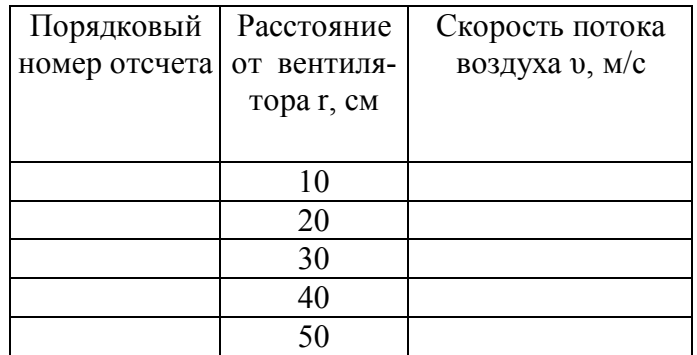

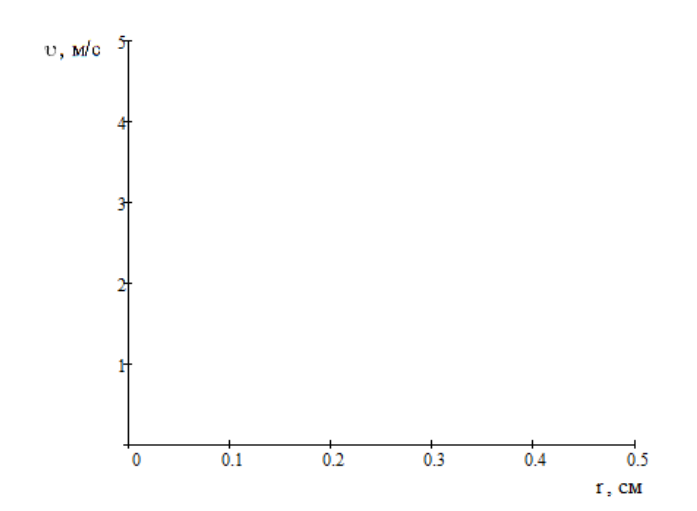

Рисунок 1. График зависимости скорости воздушного потока от расстояния

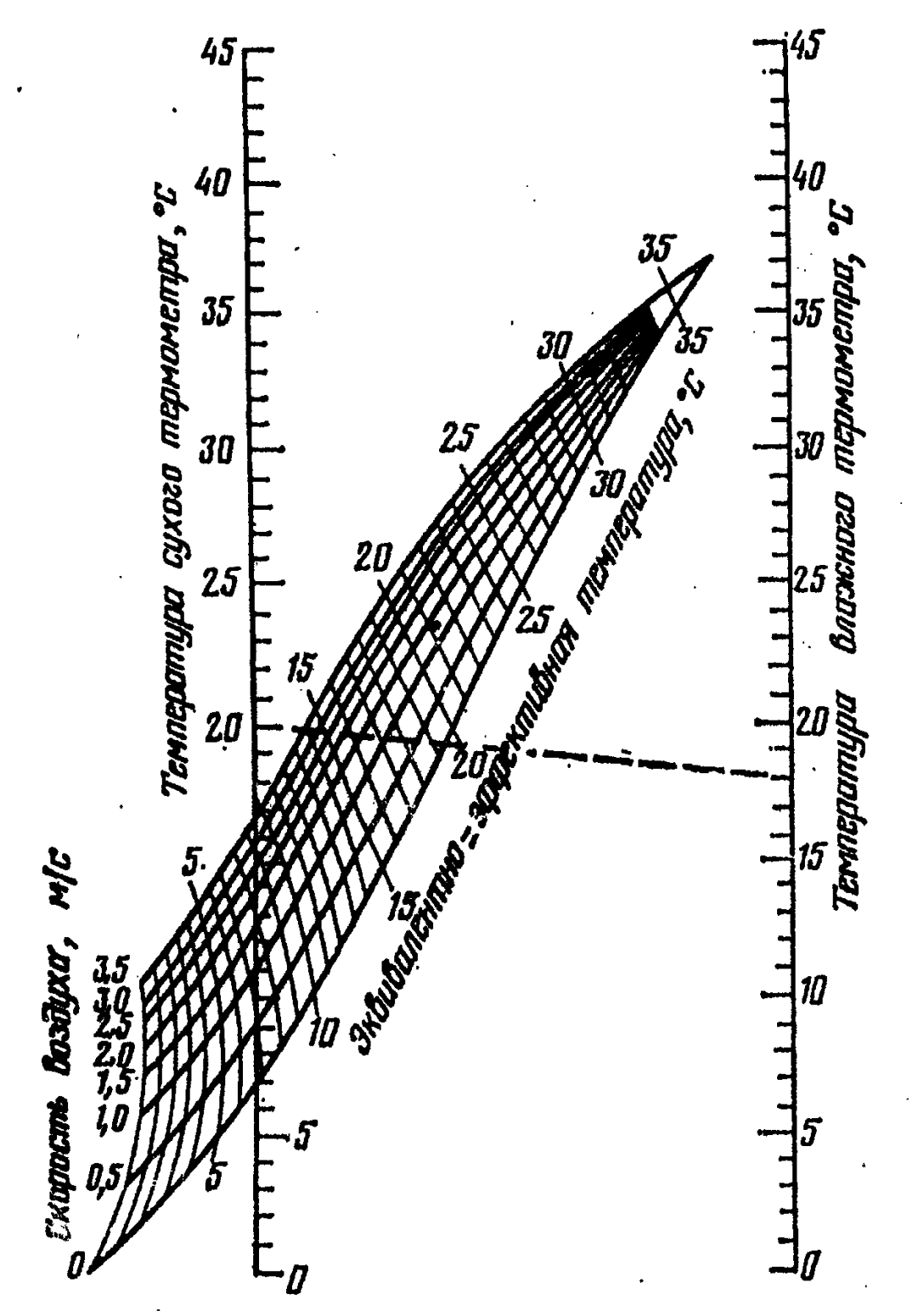

Рисунок 2. Номограмма эквивалентно-эффективных температур

**Выводы** (см. пп. 6-8 выполнения лабораторной работы).

### **Вопросы для самоконтроля**

1. Как осуществляется теплообмен человека с окружающей средой?

2. От каких факторов зависит тепловой баланс системы "человек - окружающая среда"?

3. К каким последствиям может привести нарушение теплового баланса?

4. Какое влияние оказывают на самочувствие человека параметры микроклимата?

5. Как осуществляется терморегуляция организма человека?

6. Назовите параметры, характеризующие микроклимат. Какие из них нормируются?

7. Какими нормативными документами регламентируются значения параметров микроклимата?

8. Чем отличаются оптимальные значения параметров микроклимата от допустимых?

9. Что называется зоной комфорта и от чего она зависит?

10. От каких условий зависят устанавливаемые нормами значения параметров микроклимата?

11.Какие приборы необходимы для измерения значений параметров микроклимата?

12. Как часто необходимо контролировать параметры микроклимата в производственных помещениях?

13. Каков порядок проведения замеров параметров микроклимата (выбор измерительных точек, число необходимых замеров, время их проведения)?

### **Рекомендуемая литература**:

1, 9, 11, 18.

### **ЛАБОРАТОРНАЯ РАБОТА № 3**

### **Определение содержания вредных веществ в воздухе рабочей зоны**

**Цель работы:** ознакомиться с нормированием и методами контроля содержания вредных веществ в воздухе рабочих зон.

### **Задание к лабораторной работе**

Определить содержание вредных веществ в газовой камере лабораторного стенда, проанализировать полученные результаты, сделать выводы.

**Оборудование:** лабораторный стенд "Газовая камера".

**Измерительные приборы:** газоанализатор УГ-2, психрометр, барометранероид.

#### **Ход работы**

1. Определить содержание вредных веществ в газовой камере лабораторного стенда, проведя не менее трех замеров на каждое из веществ, указанных преподавателем.

2. Одновременно с помощью психрометра и барометра определить параметры микроклимата.

3. Полученные данные занести в протокол (таблица 6).

4. Провести оценку точности измерений и окончательный результат привести к нормальным условиям так, как это указано в ГОСТ 12.1.005— 88 (см. Примечание).

5. Проанализировать полученные результаты, определив по ГОСТ 12.1.005—88 класс опасности и ПДК исследуемых веществ, характер их воздействия на организм человека, соответствие полученных результатов требованиям указанного стандарта. Сделать выводы.

При подготовке к работе обратить особое внимание на порядок определения ПДК при совокупном воздействии вредных веществ, в том числе однонаправленного действия, изложенный в ГОСТ 12.1.005—88 "Общие санитарно-гигиенические требования к воздуху рабочей зоны".

*Примечание***.** (Приведение к нормальным условиям).

В соответствии с требованиями ГОСТ 12.1.014—84 "Метод измерения концентраций вредных веществ индикаторными трубками"концентрацию, полученную в ходе проведения замеров, приводят к нормальным условиям (температура 293 К (20°С), барометрическое давление 101,3 кПа (760 мм рт.ст.)) по формуле:

$$
C_{np} = C_{u^{3M}} \cdot \frac{760 \cdot (t + 273)}{293 \cdot p} \tag{1}
$$

где С<sub>изм</sub> - измеренное значение концентрации;

t - температура при отборе пробы;

р - давление при отборе пробы.

### **Отчет по лабораторной работе № 3**

"Определение содержания вредных веществ в воздухе рабочей зоны" *Основные понятия*

Предельно допустимая концентрация —это

Линейно-колористический метод определения содержания вредных веществ заключается в

Методика проведения контроля содержания вредных веществ рабочей зоне (краткое изложение требований к порядку проведения контроля по ГОСТ 12.1.005-88 "Общие санитарно-гигиенические требования к воздуху рабочей зоны"и ГОСТ 12.1.014 "Метод измерения концентраций вредных веществ индикаторными трубками").

### ПРОТОКОЛ

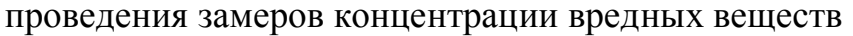

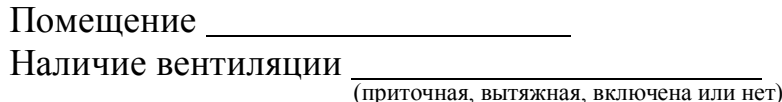

Параметры микроклимата в помещении:

температура <sup>о</sup>С<br>влажность %

давление \_\_\_\_\_\_\_ мм рт.ст.

Метод определения

Прибор для взятия пробы УГ -2

Таблица 6. Результаты замеров концентрации вредных веществ

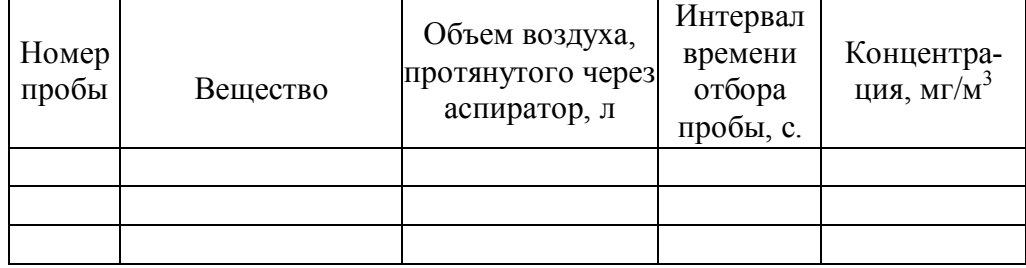

Приведение к нормальным условиям:

 $C_{\text{np}} =$ 

### Выволы

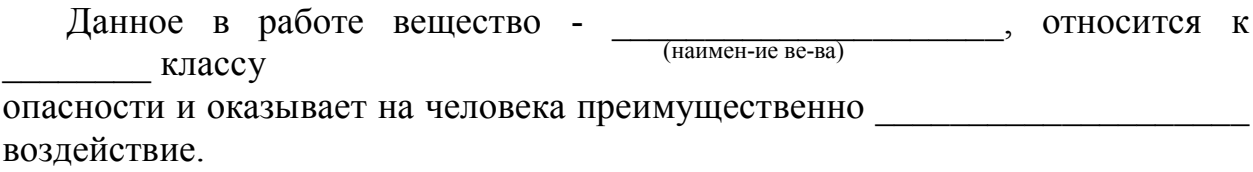

Полученное  $\overline{B}$ ходе исследование значение концентрации превышает (ниже) установленную ПДК в раз.

(наименование вещества)

### Вопросы для самоконтроля

1. Каковы возможные последствия воздействия вредных веществ на ор-

ганизм человека?

2. Какие критерии существуют для оценки содержания вредных веществ в воздухе рабочей зоны?

3. Как классифицируются вредные вещества по степени опасности воздействия на организм человека?

4. Как классифицируются вредные вещества по типу воздействия на организм человека?

5. Какая концентрация вредных веществ называется предельно допустимой?

6. Как определяется соответствие ПДК, если в воздухе имеется смесь веществ?

7. Какие существуют методы определения содержания вредных веществ в воздухе рабочей зоны?

8. В чем заключается сущность линейно-колористического метода определения концентрации вредных веществ в воздухе рабочей зоны?

9. От чего зависит периодичность проведения замеров содержания вредных веществ в воздухе рабочей зоны?

10. Как выбираются точки отбора проб для определения содержания вредных веществ в рабочей зоне?

### **Рекомендуемая литература:**

1, 2, 9, 11.

# **ЛАБОРАТОРНАЯ РАБОТА № 4**

### **Исследование запыленности воздуха весовым методом**

**Цель работы:** ознакомиться с методикой и приборами, используемыми для исследования запыленности воздуха рабочей зоны.

**Оборудование:** лабораторный стенд ОТ-1 - "Пылевая камера", имитирующий рабочую зону .

**Измерительные приборы:** аналитические весы, барометр-анероид, стационарный психрометр, секундомер.

### **Задание к лабораторной работе**

1. Взвесить нужное количество фильтров (при подготовке к взвешиванию не касаться руками фильтрующего элемента), записать в протокол номер и массу каждого фильтра, вставить первый фильтр в аллонж-пробозаборник.

2. Собрать все элементы в единую схему: аллонж-резиновая трубкаштуцер.

3. Включить вентилятор в пылевой камере (для приведения пыли во взвешенное состояние).

4. Включить аспиратор, отрегулировать объемную скорость протягива-

ния воздуха через фильтр.

5. Вставить аллонж с фильтром в отверстие на передней стенке пылевой камеры. Одновременно с этим включить секундомер, зафиксировать начало отбора пробы.

*Примечание:* Во время отбора пробы необходимо следить за постоянством объемной скорости, при необходимости следует подрегулировать ее вентилем.

6. Провести замеры температуры и давления.

7. По окончании отбора пробы выключить аспиратор и секундомер, осторожно вынуть фильтр из аллонжа, сложить вчетверо и взвесить его на весах. В протокол записать массу загрязненного фильтра, температуру и давление воздуха.

8. Повторить эксперимент с остальными взвешенными фильтрами.

9. Объем воздуха, V, прошедший через фильтр, привести к нормальным условиям (т.е. к объему  $V_{\text{m}}$ , который он занимал бы при температуре 20 °С и нормальном атмосферном давлении, равном 760 мм рт. ст. по формуле 2).

$$
V_{np} = \frac{V \cdot u \cdot \tau \cdot 760 \cdot (t + 273)}{1000 \cdot P_{\phi} \cdot 293} \tag{2}
$$

где t - температура воздуха при отборе проб,  $^{\circ}C$ ;

P<sup>ф</sup> - фактическое барометрическое давление в момент отбора проб, мм рт. ст.;

u - скорость отбора пробы, л/мин;

τ - время отбора пробы, мин.;

1000 - коэффициент перевода литров в кубические метры (1  $m^3$  =  $1000$  л);

10. Определить концентрацию пыли в воздухе по формуле

 $C=(m-m_0)/V_{\text{m}}$  (5)

где m —масса запыленного фильтра, мг;

m<sub>o</sub> —масса чистого фильтра, мг.

Результаты расчета занести в протокол.

11. Проанализировать полученные результаты, сравнив их с требованиями ГОСТ 12.1.005—88 "Общие санитарно-гигиенические требования к воздуху рабочей зоны". Сделанные выводы записать в отчет.

### **Вопросы для самоконтроля**

1. Назовите основные источники и свойства пылей, выделяющихся в технологических процессах различных отраслей промышленности.

2. Какое воздействие на организм человека могут оказывать промышленные пыли ?

3. Какие существуют методы контроля запыленности воздуха ?

4. Перечислите коллективные и индивидуальные средства защиты работающих от пыли.

# ОТЧЕТ ПО ЛАБОРАТОРНОЙ РАБОТЕ № 4 "Исследование запыленности воздуха весовым методом"

### Основные понятия

Пыль и ее свойства. ПДК

### Нормирование запыленности воздуха

Содержание пыли в воздухе рабочей зоны нормируется ГОСТ 12.1.005— 88 "Общие санитарно-гигиенические требования к воздуху рабочей зоны"в зависимости **OT** 

Методика проведения контроля за запыленностью воздуха в рабочей  $30He$ 

(Краткое изложение методики из ГОСТ 12.1.005-88 с указанием места, способов, длительности и регулярности проведения замеров).

Таблица 7. Приборы контроля запыленности производственной среды

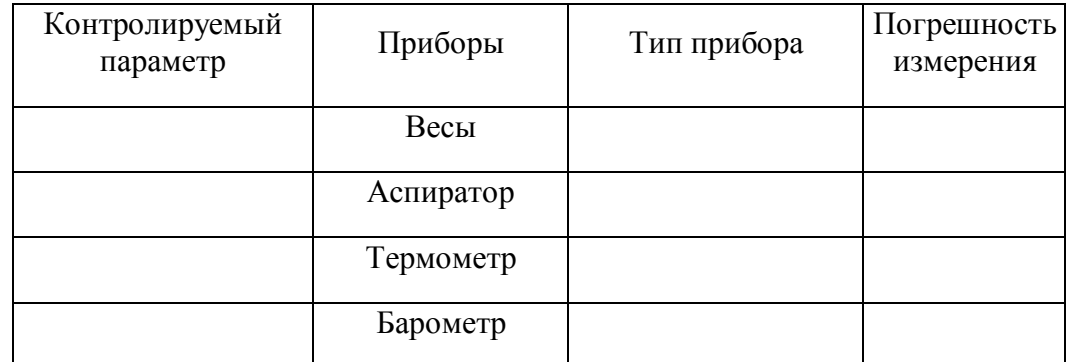

Температура воздуха\_\_\_\_°С, Атмосферное давление мм рт.ст.

Таблина 8. Результаты замеров запыленности

| $N_2$         | Macca             | Macca             |          | Длитель- Скорость       | Объем        | Вычис-   | ПДК,          |
|---------------|-------------------|-------------------|----------|-------------------------|--------------|----------|---------------|
| $\Pi\Pi$      | чистого           | запы-             | тель-    | отбора                  | протяну-     | ленная   | $M\Gamma/M^3$ |
|               |                   | фильтра ленного   | ность    | пробы и,                | того воз-    | концен-  |               |
|               | $m_1$ , $M\Gamma$ | фильтра           | опыта t, | $\text{JI} / \text{MH}$ | духа         | трация   |               |
|               |                   | $m_2$ , $M\Gamma$ | МИН      |                         | $V_{np}$ , л | пыли С,  |               |
|               |                   |                   |          |                         |              | $MT/M^3$ |               |
|               |                   |                   |          |                         |              |          |               |
|               |                   |                   |          |                         |              |          |               |
| 2             |                   |                   |          |                         |              |          |               |
|               |                   |                   |          |                         |              |          |               |
| $\mathcal{E}$ |                   |                   |          |                         |              |          |               |
|               |                   |                   |          |                         |              |          |               |

Выводы (о степени загрязненности воздуха):

### Рекомендуемая литература:

1, 10, 11, 14, 18, 19.

### ЛАБОРАТОРНАЯ РАБОТА № 5

### Исследование эффективности зануления и защитного заземления

### Цель работы:

ознакомиться с устройством, назначением и основными характеристиками защитного заземления и зануления в электроустановках напряжением до 1000 В;

уяснить влияние параметров защитного заземления и зануления на исход поражения человека электрическим током.

Оборудование: универсальный лабораторный стенд по электробезопасности.

Измерительные приборы: вольтметр.

Пояснения к обозначениям на панели стенда

Внешний вид стенда по «Исследованию эффективности зануления и защитного заземления» приведен на рис.1.

Органы управления и их назначение:

- тумблер «ВКЛ»на основном блоке - подача напряжения на основной блок:

- кнопка «СЕТЬ» - подача напряжения на съемный блок;

- тумблеры «ЗАМЫКАНИЕ 1» и «ЗАМЫКАНИЕ 2» - имитация аварий-

ных режимов (появление напряжения на корпусах электроустановок);

- тумблер «ЗАНУЛЕНИЕ» – подключение корпуса электроустановки к нулевому проводу;

- тумблер «ОБРЫВ» – имитация обрыва нулевого провода;

- тумблер « $R_3$ » – установка защитного заземления;

- переключатель « $R_0$ » – установка величины сопротивления рабочего заземления;

- переключатель « $R_{\rm y}$ » – установка величины электрического сопротивления тела человека;

- переключатель « $R_3$ » – установка величины сопротивления защитного заземления;

- переключатель « $R_{\rm n}$ » – установка величины сопротивления повторного заземления нулевого провода;

- переключатель « $Z_n$ » – установка величины сопротивления петли «фаза-нуль».

**Внимание!** Подключение блока питания стенда к основному блоку и к электрической сети осуществляет преподаватель.

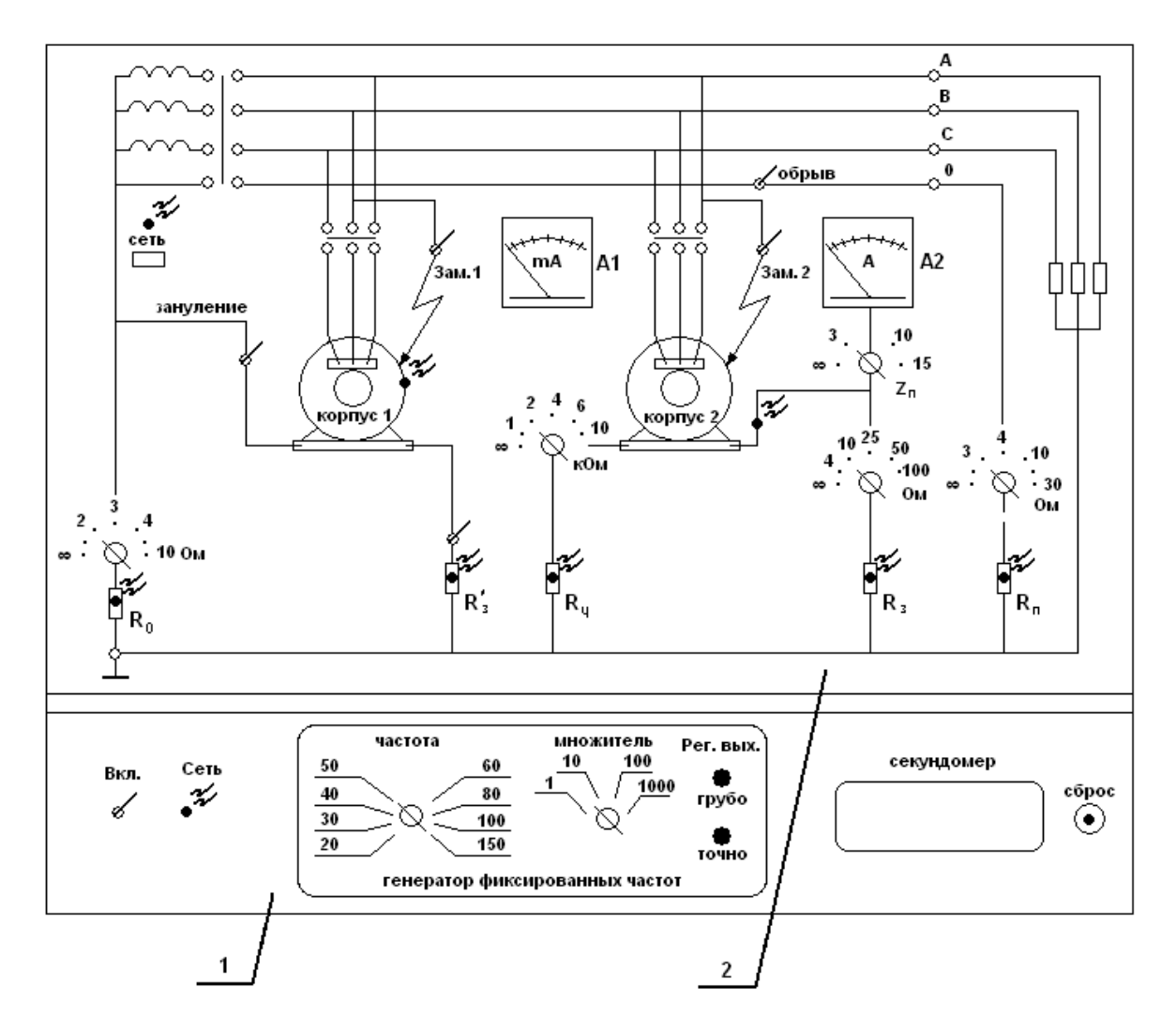

Рисунок 1. Внешний вид стенда.

### ЗАДАНИЕ К ЛАБОРАТОРНОЙ РАБОТЕ И ПОРЯДОК РАБОТЫ НА СТЕНДЕ

1. Сеть с глухозаземленной нейтралью

1.1.Определить величину напряжения прикосновения при различных сопротивлениях петли «фаза-нуль» и время отключения электродвигателя.

**Внимание!** Показания вольтметра при измерении напряжения умножить на 10.

1.1.1. Поставить переключатели  $R_{\text{n}}$ ,  $R_{\text{3}}$ ,  $R_{\text{4}}$ ,  $R_{\text{0}}$  – в положение « $\infty$ »; тумблеры «ОБРЫВ», «ЗАНУЛЕНИЕ», «R<sub>3</sub>», «ЗАМЫКАНИЕ 1» и «ЗАМЫКА-НИЕ 2» – в положение «ВЫКЛ.»

1.1.2. Включить тумблер «СЕТЬ» на блоке и кнопку «СЕТЬ» на вертикальной панели. О готовности стенда к работе свидетельствует загорание лампочки на блоке и светодиода на вертикальной панели.

1.1.3. Проверить работоспособность стенда.

Включить тумблер «ЗАМЫКАНИЕ 2». При этом на корпусе 2 электродвигателя зажигается светодиод, свидетельствующий о том, что корпус находится под напряжением.

Установить переключатель « $Z_n$ » в положение 3 Ом и убедиться в срабатывании автомата защиты.

1.1.4. Привести схему в исходное состояние:

а) выключить тумблер «ЗАМЫКАНИЕ 2»;

б) дважды нажать на вертикальной панели кнопку «СЕТЬ».

1.1.5. Переключатель « $Z_n$ » установить в положение « $\infty$ », переключатель «Rч» – в положение 1 кОм, тумблер «ЗАЗЕМЛЕНИЕ» – в положение «ВЫКЛ», переключатели « $R_n$ », « $R_0$ » – в одно из положений, указанных преподавателем (R<sub>n</sub>=3 Om; 4 0m; 10 Om; 30 Om; R<sub>0</sub>=2 Om; 3 Om; 4 Om; 10 Om).

1.1.6. Вращением правой ручки, расположенной на амперметре А2, установить красную стрелку на заданное преподавателем значение номинального тока уставки  $I_{v}$  расцепителя автомата.

1.1.7. Включить тумблер «ЗАМЫКАНИЕ 2» и по амперметру А2 зафиксировать ток короткого замыкания в цепи «ФАЗА-НУЛЬ».

1.1.8. По миллиамперметру А1 измерить ток, протекающий через тело человека, и по секундомеру – время отключения электродвигателя.

**Внимание!** Если электродвигатель не отключается в течение 30 с, то время отключения считать бесконечным.

1.1.9. Измерить напряжение прикосновения на электродвигателе 1 и 2.

**Внимание!** В случае отключения электродвигателя измерению подлежит только время отключения.

1.1.10. Привести схему в исходное состояние в соответствии с п. 1.1.4.

Нажать на секундомере кнопку «СБРОС» и повторить аналогичное измерение (пп. 1.1.7 – 1.1.9) для различных значений  $Z_{n}$ .

1.1.11. Результаты измерений записать в табл.2.

1.1.12. По результатам измерений построить зависимости:

 $U_{np1} = Y(Z_n); U_{np2} = Y(Z_n); I_{n} = Y(Z_n); t_{0nk} = Y(Z_n).$ 

1.1.13. По результатам измерений сделать вывод о влиянии  $Z_{\text{n}}$  на величину напряжения прикосновения, на силу тока через человека и на время отключения электродвигателя.

1.1.14. Привести схему в исходное состояние в соответствии с п.1.1.4.

1.2. Определить влияние повторного заземления нулевого провода на величину напряжения прикосновения при обрыве и при отсутствии обрыва нулевого провода.

1.2.1. Установить переключатели  $Z_n$  в положение 10 Ом,  $R_0$  в положение 4 Ом, Rч – в положение 1 кОм, тумблер «ЗАЗЕМЛЕНИЕ» – вкл, «ОБРЫВ» – вкл.

1.2.2. Включить тумблер «ЗАМЫКАНИЕ 2».

1.2.3. Изменяя величину  $R_{\pi}$ , измерить  $I_{\kappa}$ ,  $I_{\psi}$ ,  $U_{\pi}$ ,  $U_{\pi}$ ,  $U_{\pi}$  и данные записать в табл. 3.

1.2.4. Выключить тумблер «ОБРЫВ» и, проведя аналогичные измерения, заполнить табл. 4.

1.2.5. Выключить тумблер «ЗАМЫКАНИЕ 2» и привести схему в исходное состояние.

1.2.6. По результатам измерений построить зависимости  $U_{mn} = Y(R_n)$ ,  $U_{\text{m2}}=Y(R_{\text{n}})$  для случаев с обрывом и без обрыва нулевого провода.

1.2.7. Сделать вывод о роли повторного заземления нулевого провода и опасности его обрыва. Сравнить полученные результаты со случаем отсутствия повторного заземления нулевого провода  $R_n \rightarrow \infty$ .

### 2. Сеть с изолированной нейтралью

2.1. Определить зависимость величины тока, протекающего через человека, от величины сопротивления защитного заземления.

2.1.1. Поставить переключатели « $R_0$ », « $R_u$ », « $Z_u$ », « $R_3$ » – в положение «∞», «ЗАМЫКАНИЕ 1», «ЗАМЫКАНИЕ 2» – выкл., «ЗАНУЛЕНИЕ», «R<sub>3</sub>'» – выкл., «ОБРЫВ» – выкл.

2.1.2. Переключатель «R<sub>3</sub>» поставить в положение 4 Ом, «R<sub>ч</sub>» – в положение по заданию преподавателя. Включить тумблер «ЗАМЫКАНИЕ 2» и по миллиамперметру А1 измерить ток, протекающий через тело человека. Провести аналогичные измерения при положении переключателя «R<sub>3</sub>» – (25, 50, 100) Ом. Результаты измерения занести в табл. 5.

2.1.3. Построить график зависимости  $I_{\rm y} = Y(R_3)$  и указать на нем область неотпускающего и фибрилляционного токов.

2.1.4. По данным измерений оценить опасность увеличения  $R_3$  выше допустимого сопротивления.

### Контрольные вопросы

1. Что называется напряжением прикосновения?

2. Что такое защитное заземление? Каковы его функции?

3. Что такое защитное зануление? Чем оно отличается от защитного за-

земления?

4. В каких сетях трехфазного тока применяется защитное заземление?

5. В каких сетях трехфазного тока применяется зануление?

6. Как осуществляется нормирование допустимых величин защитного заземления?

7. Какие параметры необходимо учитывать при проектировании зануления?

8. Каким образом осуществляется нормирование допустимых значений напряжений прикосновений и токов?

# ОТЧЕТ ПО ЛАБОРАТОРНОЙ РАБОТЕ № 5

Исследование эффективности зануления и защитного заземления.

Основные понятия: (нормирование параметров защитного заземления и зануления).

### Приборы:

Таблица 1. Приборы для измерения исследуемых параметров

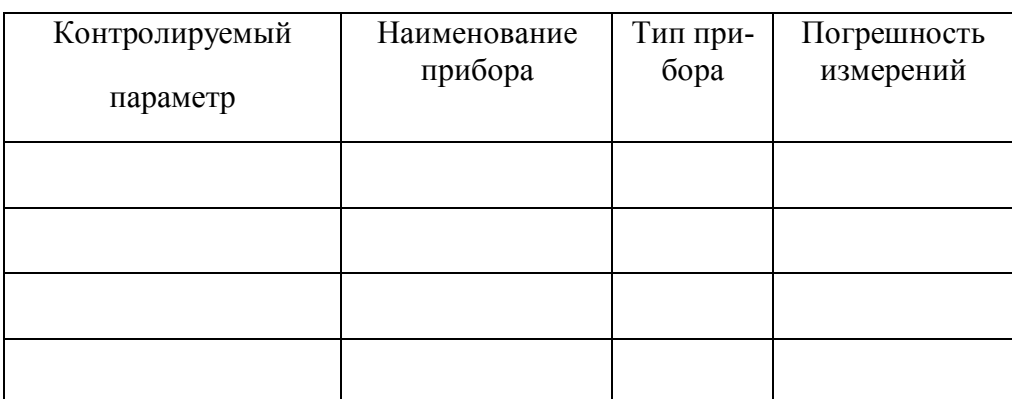

Результаты проведения замеров:

Таблица 2. Влияние сопротивления цепи "фаза-нуль" z<sub>n</sub> на величину напряжения прикосновения и время отключения

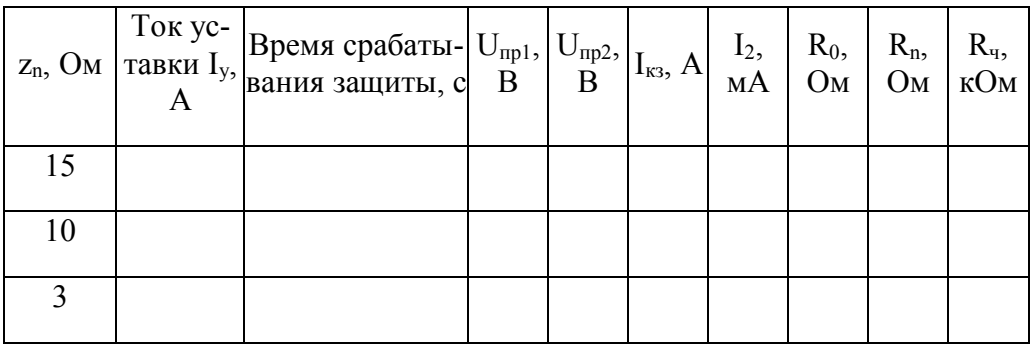

Таблица 3. Влияние величины сопротивления повторного заземления  $R_n$  на напряжение прикосновения при обрыве нулевого провода

| $R_n$ , Ом | $I_{K3}$ , A | $I_{q}$ , MA | $U_{\text{np1}}$ , B | $U_{np2}$ , B |
|------------|--------------|--------------|----------------------|---------------|
|            |              |              |                      |               |
|            |              |              |                      |               |
| 10         |              |              |                      |               |
| 30         |              |              |                      |               |
| $\infty$   |              |              |                      |               |

Таблица 4. Влияние величины сопротивления повторного заземления  $R_n$  на напряжение прикосновения при отсутствии обрыва нулевого провода

| $R_n$ , $OM$ | $I_{K3}$ , A | $I_{q}$ , MA | $U_{np1}$ , B | $U_{np2}$ , B |
|--------------|--------------|--------------|---------------|---------------|
|              |              |              |               |               |
|              |              |              |               |               |
| 10           |              |              |               |               |
| 30           |              |              |               |               |
| $\infty$     |              |              |               |               |

Таблица 5. Влияние величины сопротивления заземлителя  $R_3$ на силу тока Iч, протекающего через тело человека

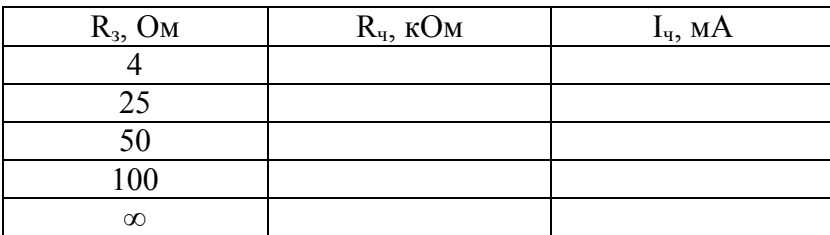

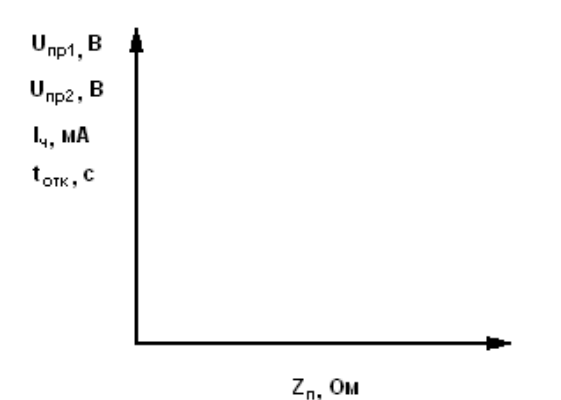

Рисунок 2. Зависимость напряжений прикосновений, силы тока, протекающего через тело человека, и времени отключения электродвигателя от величины сопротивления «фаза-нуль».

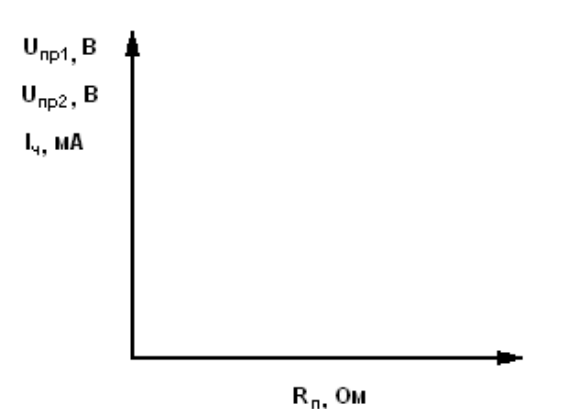

Рисунок 3. Зависимость напряжений прикосновений и силы тока, протекающего через тело человека, от величины сопротивления повторного заземления

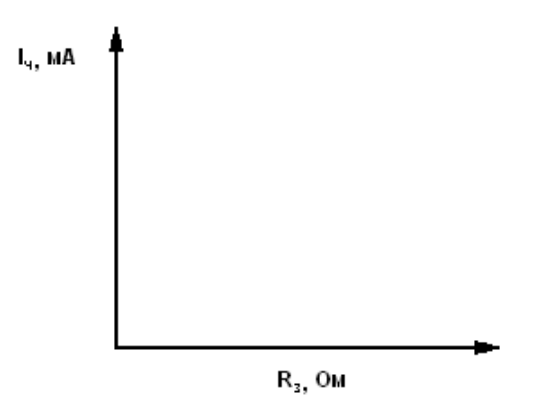

Рисунок 4. Зависимость силы тока, протекающего через тело человека, от величины сопротивления заземлителя

**В ы в о д ы:**

### **ЛАБОРАТОРНАЯ РАБОТА № 6 Электромагнитные поля от ПЭВМ**

### *Цель работы:*

ознакомление с основными факторами вредного влияния компьютера на организм, а также гигиеническими проблемами, возникающими в результате работы на компьютере.

### *Задание:*

измерить уровни вредных факторов на рабочем месте оператора ПЭВМ, сравнить с нормативными значениями и дать оценку условиям труда на данном рабочем месте.

### **Общие теоретические сведения**

При несоблюдении санитарно-гигиенических правил и норм работа на компьютере может привести к развитию ряда заболеваний. На состояние здоровья могут влиять такие вредные факторы, как длительное неизменное положение тела, вызывающее мышечно-скелетное нарушение, постоянное напряжение глаз, воздействие радиации (излучения от высоковольтных элементов схемы дисплея и электронно-лучевой трубки), влияние электростатических и электромагнитных полей. Существует тесная взаимосвязь между эргономикой (научной организацией рабочего места) и уровнем психологических расстройств и нарушением здоровья.

Светотехнические параметры дисплея, размеры монитора и символов, цветовые параметры, яркость дисплея, частота обновления кадров и общая освещенность в помещении влияют на состояние зрения. Низкая освещенность дисплея ухудшает восприятие информации, а слишком высокая приводит к уменьшению контраста изображения знаков, что вызывает усталость глаз. Основными осложнениями при длительной работе на компьютере являются утомление глаз и возникновение головной боли.

Существенным фактором, влияющим на утомление глаз, является частота перевода взгляда с дисплея на клавиатуру. Это объясняет большую утомляемость начинающих операторов.

Работа на близком расстоянии (менее 50 см) вызывает покраснение глаз, слезотечение, резь и ощущение инородного тела в глазах, что может привести к их сухости, светобоязни, плохой видимости в темноте (в некоторых случаях заболевание катарактой) из-за постоянных электромагнитных излучений дисплея.

При работе дисплея регистрируется слабое рентгеновское, ультрафиолетовое, инфракрасное, микроволновое излучения, низко- и ультранизкочастотное электромагнитное поле. Исследования показали, что на состояние здоровья оператора, который проводит не менее 20 часов в неделю за компьютерными терминалами, могут влиять такие вредные факторы, как электростатические и электромагнитные поля, воздействие радиации. Все это может привести к появлению головных болей и дисфункции ряда органов. Наблюдается также рост заболеваемости центральной нервной системы в 4,6 раза чаще, чем у работающих на других производствах, сердечнососудистой – в 2 раза, верхних дыхательных путей – в 4,1 раза, желудочно-кишечного тракта – в 2, опорно-двигательной системы – в 3 раза. Отмечено, что работа сосудов головного мозга ослабляется на 7 % за 2 часа непрерывной работы и на 20 % - за 4 часа, сосудов глаз – соответственно на 16 и 43 % и т.д. Следует отметить, что все нормы рассчитаны здоровых людей, а если у человека есть определенные патологические отклонения, то степень поражения резко возрастает.

Имеются данные, показывающие, что при работе с дисплеем в течение 2-6 часов и более в день повышается риск заболевания экземой из-за наличия электростатического и возможно электромагнитного полей, которые являются причиной повышения концентрации положительных аэроионов в рабочей зоне оператора.

Длительная работа с компьютером приводит к снижению внимания и восприятия, ухудшению переработки информации, утомлению и головным болям, возникновению негативно-эмоциональных состояний (например, депрессии). Интенсивная продолжительная работа на компьютере может быть причиной профессиональных заболеваний из-за повторяющихся нагрузок, а также из-за высокого расположения клавиатуры, неправильной высоты кресла, положения кистей рук во время работы или высокого положения поверхности стола. Все это приводит к возникновению таких болезней нервов, мышц и сухожилий, как ущемление медиального нерва рук, хроническая боль шейного и поясничного отдела позвоночника из-за неизменной рабочей позы, травматический эпикондилит (раздражение сухожилий предплечья и локтевого сустава) и т.д.

Электромагнитные излучения ухудшают работу сосудов головного мозга, что вызывает ослабление памяти, глаз, могут быть катализатором ряда заболеваний.

### Санитарно-гигиенические рекомендации при работе на компьютеpe.

Перед началом работы следует обратить внимание на несколько моментов:

а) не мешают ли опоры для рук работе на клавиатуре;

б) как расположен верхний край монитора по отношению к глазам;

в) какова высота рабочего кресла;

г) достаточна ли общая освещенность.

Верхний край монитора должен находиться на одном уровне с глазом, нижний край – примерно на 20<sup>°</sup> ниже уровня глаза. Дисплей должен быть на расстоянии 40-75 см от глаз. Освещенность экрана следует регулировать так. чтобы она была равна освещенности помещения. При работе с клавиатурой локтевой сустав держат под углом 90°. Каждые 10 минут следует отводить на 5-10 секунд взгляд в сторону от дисплея (например, в сторону окна). Не рекомендуется работать на клавиатуре непрерывно более 30 минут. При первых признаках боли в руках следует немедленно обращаться к врачу.

Организовать работу лучше таким образом, чтобы характер выполняемых операций изменялся в течение рабочего дня.

Гигиенические требования к мониторам ПК и организации работы.

Одной из причин ухудшения состояния здоровья у операторов компьютеров является низкое качество мониторов. Важным мероприятием по защите от излучений является оптимальная расстановка компьютеров в рабочем помещении.

В помещениях должно быть смешанное (естественное и искусственное) освещение. Естественное освещение в помещении осуществляется через световые проёмы. При этом рекомендуется, чтобы оно было ориентировано на север и северо-восток. Размер КЕО в зонах с устойчивым снежным покровом должен быть не ниже  $1,2\%$ , а на остальной территории  $-1,5\%$ .

Осветительные установки размещают так, чтобы они обеспечивали равномерную рассеянность освещения. Светильники общего освещения следует располагать над рабочими поверхностями в равномерно прямоугольном порядке, чтобы величина искусственной освещенности составляла не менее 300 лк.

Рабочий стол должен регулироваться по высоте в пределах 680-800 мм. Оптимальная ширина рабочей поверхности стола составляет 800, 1000, 1200, 1400 мм при глубине 800 и 1000 мм. Под рабочим столом должно быть свободное пространство для ног высотой не менее 60 см.

К монитору предъявляют следующие требования:

1) его размер должен быть не менее 13 дюймов (31 см) по диагонали;

2) он должен иметь антибликовое покрытие;

3) дрожание на дисплее должно находиться в пределах 0,1 мм.

Контрастность изображения должна составлять не менее 0,8.

При нормировании числа считываемых или вводимых знаков за смену (число считываемых знаков не более 60 000, а суммарное количество считываемых и вводимых знаков до 40 000 за смену) и при восьмичасовом рабочем дне регламентированные перерывы устанавливаются каждые 2 часа по 15 минут. В целях профилактики переутомления и перенапряжения во время перерывов необходимо выполнять комплексы упражнений (для глаз и мышц тела).

Работники должны проходить предварительный (при приеме на работу) и периодический медицинский осмотр для предупреждения профессиональных заболеваний.

### **Приборы для измерения параметров ЭМП на рабочем месте**

1. Измеритель напряженности поля промышленной частоты ПЗ-50 Назначение.

Измеритель предназначен для измерения напряженности электрического и магнитного поля (ЭП и МП) промышленной частоты (50 Гц), возбуждаемого вблизи электроустановок высокого напряжения промышленной частоты. Основной областью применения измерителя является контроль согласно ГОСТ 12.1.002-84 и СанПиН 2.2.4.1191-03 предельно допустимых уровней электрического и магнитного полей промышленной частоты (50 Гц) на рабочих местах.

Характеристики

Диапазон частот от 48 до 52 Гц.

Диапазон измерения напряженности электрического поля от 0,01 до 100 кВ/м.

Диапазон измерения напряженности магнитного поля от 0,1 до 1800  $A/M$ .

Измеритель обеспечивает свои технические характеристики по истечении времени установления рабочего режима, равного 3 мин.

Подготовка к работе

1) Ha лицевой панели УОЗ-50 имеются следующие органы индикации и управления:

• жидкокристаллический индикатор - для снятия показаний прибора.

• переключатель ВЫКЛ/КОНТ/ИЗМ - для выключения питания измерителя (положение ВЫКЛ) и переключения УОЗ-50 в режим контроля питания или в режим измерения (положения КОНТ или ИЗМ, соответственно);

• переключатель х0,1/х1/х10 (ПРЕДЕЛЫ ИЗМЕРЕНИЯ) - для установки множителя показаний индикатора и установки пределов измерения;

• переключатель 2/20/200 (ПРЕДЕЛЫ ИЗМЕРЕНИЯ) - для установки пределов измерения;

Примечание: Переключатели х0,1/х1/х10 и 2/20/200 предназначены для установки пределов измерения. Выбор требуемого предела производится путем установки их в положения, описанные в табл. 4 и табл.5.

2) При измерении напряженности ЭП с помощью AП ЕЗ-50 показания жидкокристаллического индикатора с учетом множителя, задаваемого положением переключателя  $x0,1/x1/x10$ , соответствуют кВ/м.

3) В зависимости от положения переключателей х0,1/х1/х10 и 2/20/200 при измерении напряженности ЭП могут быть установлены пределы измерения, указанные в табл.5. He допускается устанавливать другие комбинации переключателей кроме перечисленных в табл.4.

4) При измерении напряженности МП с помощью AП НЗ-50 показания жидкокристаллического индикатора с учетом множителя, задаваемого положением переключателя  $x0, 1/x1/x10$ , соответствуют (в А/м).

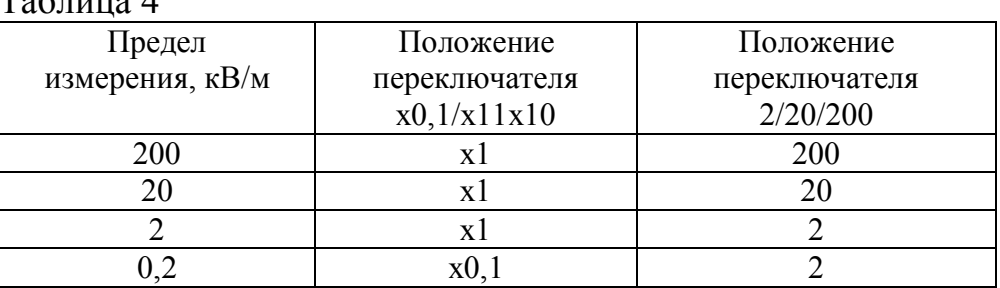

 $To6$  $\pi$ uuq $\Lambda$ 

В зависимости от положения переключателей х0,1/х1/х10 и 2/20/200 при измерении напряженности МП могут быть установлены пределы измерения, указанные в табл.5.

#### Таблина 5

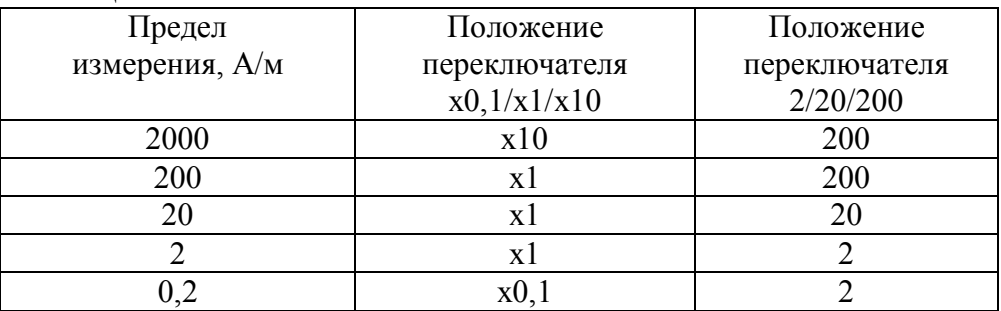

### Порядок работы с измерителем ПЗ-50 а) При измерении напряженности ЭП

1) Установить органы управления в исходное положение: переключатель ВЫКЛ/КОНТ/ИЗМ - в положение ВЫКЛ; переключатель  $x0, 1/x1/x10$  - в положение x1; переключатель 2/20/200 - в положение 200.

2) При свежих элементах питания число находится в пределах плюс 50,0-150,0. При разряде элементов во время эксплуатации измерителя число будет уменьшаться. При полностью разряженных элементах контрольное число станет менее минус 100,0. В этом случае следует заменить элементы питания. Элементы питания подлежат замене также при отсутствии показаний на индикаторе или появлении в левом верхнем углу индикатора символа LO BAT. Проведение измерений при включенном символе LO BAT не допускается, поскольку в этом случае погрешность измерений может выйти за допустимые пределы.

3) Установите переключатель ВЫКЛ/КОНТ/ИЗМ в положение ИЗМ, а переключатели x0,1/x1/x10 и 2/20/200 в положения соответствующие пределу измерения 200 кВ/м согласно табл.5. Поместите АП в измеряемое ЭП, удерживая ее за пластмассовую рукоятку в одной руке, а устройство отсчетное УОЗ-50 - в другой. Изменяя направление оси диполя, добейтесь максимального показания на индикаторе. Если показания на индикаторе слишком малы переключитесь на более чувствительный предел измерения, установив переключатели х0,1/х1/х10 и 2/20/200 в соответствующие положения согласно табл.4. Если на индикаторе появляется символ перегрузки (цифра 1 в левом десятичном разряде индикатора при отсутствии цифр в других разрядах), то это означает, что напряженность ЭП в точке измерения превышает величину установленного предела. Наиболее оптимальным для проведения измерений является предел, на котором можно получить максимальное количество значащих цифр измеряемой величины.

4) Считать показания с индикатора УОЗ-50 и, в зависимости от выбранного предела измерения определить напряженность поля по формуле

 $E=M \times R$ ,

где: Е - измеренное значение напряженности ЭП, кВ/м;

 $M$  - множитель, задаваемый переключателем  $x0,11x11x10$ ;

R-число на индикаторе УОЗ-50.

### б) При измерении напряженности М

1) Подключить штатный кабель КЗ-50 к разъему на хвостовой части АП типа НЗ-50. Накрутить На АП пластмассовую ручку. Подключить разъем на свободном конце кабеля к ответной части На УОЗ-50.

2) Выполнить операции контроля питания.

3) Установите переключатель ВЫКЛ/КОНТ/ИЗМ в положение ИЗМ, а переключатели х0.1/х1/х10 и 2/20/200 в положения соответствующие пределу измерения 2000 А/м согласно табл.5. Поместите АП в измеряемое МП, удерживая ее за пластмассовую рукоятку в одной руке, а устройство отсчетное УОЗ-50 - в другой. Изменяя направление измерительной оси АП, добейтесь максимального показания на индикаторе. Если показания на индикаторе слишком малы переключитесь на более чувствительный предел измерения, установив переключатели  $x0, 1/x1/x10$  и 2/20/200 в соответствующие положения согласно табл.5. Если на индикаторе появляется символ перегрузки (цифра 1 в левом десятичном разряде индикатора при отсутствии цифр в других разрядах), то это означает, что напряженность МП в точке измерения превышает величину установленного предела. Наиболее оптимальным для проведения измерений является предел, на котором можно получить максимальное количество значащих цифр измеряемой величины.

4) Считать показания с индикатора УОЗ-50 и, в зависимости от выбранного предела измерения определить напряженность поля по формуле

 $H=M \times R$ .

где: Н - измеренное значение напряженности МП, А/м;

М - множитель, задаваемый переключателем  $x0, 1/x1/x10$ ;

R - число на индикаторе УОЗ-50.

5) После окончания работы с измерителем необходимо выключить питание (перевести в положении ВЫКЛ переключатель ВЫКЛІКОНТ/ИЗМ), отсоединить составные части прибора друг от друга и уложить в футляр.

# 2. Использование ВЕ-МЕТРа-АТ-200

Аналогично провести измерение в трех плоскостях напряженности электрического поля и плотности магнитного потока рабочих мест операторов ВДТ в режиме «НЕПРЕРЫВНО». Для этого необходимо поместить измеритель так, чтобы стрелка на лицевой панели измерителя была направлена в центр экрана видео дисплейного терминала (жидкокристаллический дисплей прибора «смотрит» вверх). При повторном измерении переориентировать измеритель так, чтобы стрелка, оставаясь в горизонтальной плоскости, была ориентирована параллельно плоскости экрана видео дисплейного терминала. Для третьего измерения переориентировать прибор так, чтобы стрелка на лицевой панели была расположена вертикально вверх.

При измерении напряженности электрического поля и плотности магнитного потока рабочих мест операторов ВДТ и других электротехнических устройств в режиме «АТТЕСТАЦИЯ», поместить измеритель так, чтобы геометрический центр передней торцевой панели прибора находился в точке измерения (на расстоянии 0.5 м от экрана видео дисплейного терминала на перпендикуляре к его центру). Начальная ориентация прибора должна быть такой, чтобы стрелка на лицевой панели была расположена горизонтально, перпендикулярно плоскости экрана видео дисплейного терминала.

Нажатием кнопки "Ввод" включить измерение. Дождавшись звукового сигнала, свидетельствующего о выполнении измерения, переориентировать измеритель так, чтобы стрелка, оставаясь в горизонтальной плоскости, была ориентирована параллельно плоскости экрана видео дисплейного терминала. Нажатием кнопки "Ввод" включить измерение. Дождавшись звукового сигнала, свидетельствующего о выполнении измерения, переориентировать измеритель так, чтобы стрелка на лицевой панели была расположена вертикально. Нажатием кнопки "Ввод" включить измерение. Дождавшись звукового сигнала, свидетельствующего о выполнении измерения, нажать на кнопку "Ввод". Результаты проделанных измерений будут автоматически обработаны процессором измерителя и абсолютные величины векторов напряженности электрического поля и плотности магнитного потока в двух частотных диапазонах будут высвечены на индикаторе измерителя.

После окончания измерений нажав на кнопку "Питание", выключить прибор. Индикатор на панели измерителя погаснет.

### **Порядок выполнения работы**

1. Включить персональный компьютер.

2. Произвести измерения требуемых параметров на рабочем месте.

3. Используя ВЕ-МЕТР, на высоте 0,5 метра от пола измерить напряженность электрического поля и плотность магнитного потока в диапозонах: от 5Гц до 2кГц и от 2 до 400 кГц. Эксперимент повторить на высоте 1 м 1,5 м от пола. Сравнить с нормативными значениями.

4. С помощью измерителя ПЗ-50 измерить уровни электромагнитных полей промышленной частоты. Данные занести в таблицу, сравнив с нормой.

5. Сделать вывод о соответствии рабочего места требованиям безопасности и дать рекомендации по улучшению условий труда.

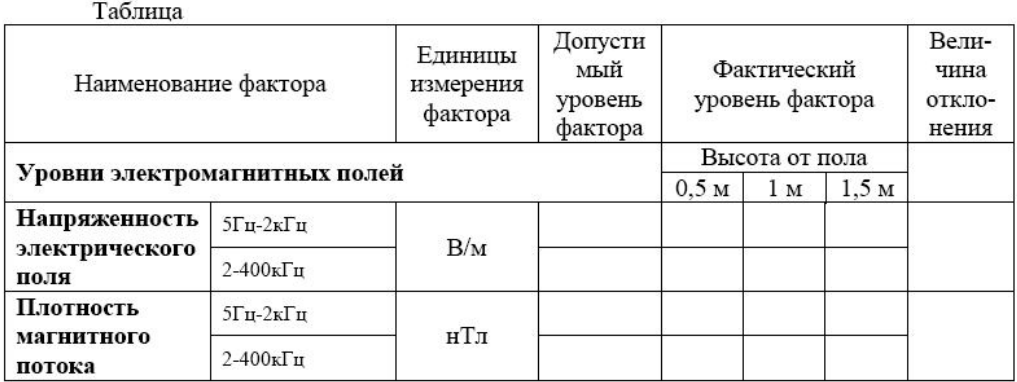

37

#### **Список литературы**

#### **а) основная литература:**

1. Белов С. В. Безопасность жизнедеятельности и защита окружающей среды (техносферная безопасность) [Текст] : учеб. для бакалавров : рек. НМС / С. В. Белов. - 4-е изд., перераб. и доп. - М. : Юрайт : ИД Юрайт, 2013. - 683 с.

2. Занько Н. Г., Малаян К. Р., Русак О. Н. Безопасность жизнедеятельности [Текст] : учеб. / Н. Г. Занько, К. Р. Малаян, О. Н. Русак ; ред. О. Н. Русак. - 13-е изд., испр. - СПб. : Лань, 2010. - 672 с.

3. Акимов В. А. Безопасность жизнедеятельности. Безопасность в чрезвычайных ситуациях природного и техногенного характера [Электронный ресурс] : учеб. пособие / В. А. Акимов, Ю. Л. Воробьев, М. И. Фалеев. - М. : Абрис, 2012. - 599 с.

### **б) дополнительная литература:**

1. Бубнов, В. Г. Оказание экстренной помощи до прибытия врача [Текст] : практ.пособие / Бубнов В.Г., Бубнова Н.В. - М. : НЦ ЭНАС, 2000. - 64с.

2. Сергеев В. С. Защита населения и территорий в чрезвычайных ситуациях [Текст] : учеб. пособие: Рек. Мин. обр. РФ / В.С. Сергеев. - 4-е изд. - М. : Академ. Проект, 2004. - 431 с.

3. Кукин П. П. Анализ и оценка риска производственной деятельности [Текст] : учеб. пособие: доп. Мин. обр. РФ / П. П. Кукин [и др.]. - М. : Высш. шк., 2007. - 328 с.

4. Кукин П. П. и др. Безопасность жизнедеятельности. Безопасность технологических процессов и производств. (Охрана труда) [Текст] : учеб. пособие : рек. Мин. обр. РФ / П. П. Кукин [и др.]. - 5-е изд. стер. - М. : Высш. шк., 2009. - 335 с.

5. Хван Т. А. Безопасность жизнедеятельности. Практикум [Текст] / Т. А. Хван, П. А. Хван. - 3-е изд. - Ростов н/Д : Феникс, 2010. - 318 с.

38

6. Васильев П.П. Практикум по безопасности жизнедеятельности человека, экологии и охране труда/ П. П. Васильев. -М.: Финансы и статистика, 2004. - 191 с.

#### **в) нормативно-техническая документация:**

1. Приказ Минздравсоцразвития России от 04.05.2012 N 477н «Об утверждении перечня состояний, при которых оказывается первая помощь, и перечня мероприятий по оказанию первой помощи».

2. ГН 2.2.5.1313-03 «Предельно допустимые концентрации (ПДК) вредных веществ в воздухе рабочей зоны»;

3. ГН 2.2.5.2308-07 «Ориентировочные безопасные уровни воздействия (ОБУВ) вредных веществ в воздухе рабочей зоны»;

4. ГОСТ 12.1.005-88 «ССБТ. Общие санитарно-гигиенические требования к воздуху рабочей зоны»;

5. ГОСТ Р 54578-2011 «Воздух рабочей зоны. Аэрозоли преимущественно фиброгенного действия. Общие принципы гигиенического контроля и оценки воздействия»;

6. СанПиН 2.2.2/2.4.1340-03 «Гигиенические требования к персональным электронно-вычислительным машинам и организации работы»

7. ГОСТ 12.1.045-84 «ССБТ. Электростатические поля. Допустимые уровни на рабочих местах и требования к проведению контроля»;

8. ГОСТ 12.1.002-84 «ССБТ. Электрические поля промышленной частоты. Допустимые уровни напряженности и требования к проведению контроля на рабочих местах»;

9. ГОСТ 12.1.030-81 «ССБТ. Электробезопасность. Защитное заземление. Зануление»;

10. Правила устройства электроустановок (ПУЭ);

11. Правила технической эксплуатации электроустановок потребителей;